## **Photoshop CC 2018 Version 19 Download With Registration Code X64 2022**

To crack Adobe Photoshop, you need to download a cracked version of the software. You can find various cracked versions of Adobe Photoshop at The Pirate Bay . You can find different versions with different serial numbers at different prices. Make sure that you are purchasing a cracked version of the software for a version that is at least the same version as the version that you are currently using. Also, make sure that the version of Photoshop you are buying is cracked via a legitimate source. You can obtain a cracked version of the software from

## [Download](http://widesearchengine.com/chinking/clancy/UGhvdG9zaG9wIENDIDIwMTggdmVyc2lvbiAxOQUGh/kobayashi?apostrophes=ZG93bmxvYWR8MXZWZUdadWZId3hOamN4TnprM056STNmSHd5TlRrd2ZId29UU2tnVjI5eVpIQnlaWE56SUZ0WVRVeFNVRU1nVmpJZ1VFUkdYUQ/rond)

Free creative software is a tricky business, and Lightroom 5 is no exception. The Matrix hit theaters in 1999 and begat a series of sequels. Similarly, Lightroom 5 is the result of years of development, with the version numbering geniusly summarizing its content. I'm not sure what the criteria for this nomenclature is, but the more people who buy Lightroom 5 the better it is for the developers. It seems that, although this version has some nice new features, in many ways today's competition is beating it into submission. Specifically, both f/Maker and Darktable remain on the cutting edge of technology. Does Lightroom 5 live up to what it promised? That's a big question, and one that I can't answer definitively and adequately. Nevertheless, I am going to try my best—especially because the software has room to improve in a few areas. One of Lightroom's main selling points is the automatic organization and segmentation of your photographs into different albums. This is a very powerful feature that will be useful for many users. In fact, it is often the reason that Lightroom is purchased in the first place. However, it does not necessarily help those who are not interested in manually keeping their albums sorted. For these people, it may make more sense to simply create a folder structure inside the original location that contains all of the photos. For example, for a travel folder, you might have one folder per month, with any sub-folders within these groups. But any of these methods work well as long as they are done properly. And in the case of not manually sorting your photos when importing, Lightroom should remember this for you automatically in the future. If you want to manually sort your photos, then there still may be a way to do this directly in Lightroom. In fact, the automatic sorting of your photos at first glance is a great tool to decide whether or not you want to delete duplicate entries. If you don't, then you can open up the new Files panel in the Library module and sorting for duplicates using a specific key or range of keys. This is where my complaint with Lightroom now takes shape and is something that I wish would have been addressed in previous versions: getting all of the exported files into the right place in the new Libraries panel. In the current version, there are plenty of options for choosing exactly what files go into which library. However, they all seem to be missing the key feature we expect from any sorting system:

## **Download free Photoshop CC 2018 Version 19With Keygen x32/64 2023**

The biggest of all Photoshop's tools is the Liquify tool. Through this tool, you can alter the appearance of images by changing how the layers blend with the opposite layers of the shape. You can also lift, stretch, and bend them with these amazing adjustments. **What it Does:** Whether creating a photo at the beach , painting a tree , or recreating a desired point in your photo, the Liquify tool allows you to add distortion, folds, creases, and other effects simply by dragging a guideline over the image. You can move or warp specific parts of your photo, as well as wiggle and scrunch it around to achieve an **out of this world** photo effect. **What it Does:** The Spot Healing Brush tool is a great tool to use, when you need to quickly repair areas of images that are damaged or out of focus. You simply click and drag within areas of the image that you wish to repair and click the Targeted Mode button to complement the tool's functionality. You can then use the Brush from one to many colors to match the highlight color of commonly damaged areas. You can easily change the fill color of a shape to create a finished, colorful graphic in Photoshop. The Shape Fill tool allows you to choose individual colors that you can apply to each shape of your design, no matter how many layers you use to create it. It's a great tool to create a consistent selection and make sure all of your shapes have the same fill. With shape layer, you can redesign a logo, replace colors in your poster design, and add a gradient that gives it the perfect finishing touch. 933d7f57e6

## **Photoshop CC 2018 Version 19 With Licence Key Windows 10-11 2023**

When it comes to the performance, Photoshop is one of the most frustrating applications to try. It's one of the most complex applications in the face of GPU-based authoring. To utilize the GPU in Photoshop speeds up your workflow and performance. Tons of new features like brushes, performances, MLAs, powerful content-aware-fill, masks, gradients, details, and much more. The more recent updates to features like Retouch also introduced Chroma Key Separation to give the option to users to choose the color cast it should apply to the image. Finally, the Eraser Tool allows users to erase individual colors in the image, and Data Layers have new configuration options, including the ability to have the top layer on every document. However, there are some downsides as to why Photoshop no longer feels as intuitive as it used to. The older UI elements continue to use the old Microsoft Windows coloring scheme and that can get annoying after a while. Using a dark UI with bright colors can cause eyestrain. Another downside of the old UI is the lack of a close button. Instead, the documents close with the X at the top-right corner or by clicking on the tab of the window. Some users may find this unintuitive, especially if they do not pay attention to the small nudge they get whenever the browser reads that they can close the document. Adobe originally tried to get rid of this button because of the large amount of keyboard shortcuts users could use to close a document, but switched back around when a user got used to using a keyboard shortcut.

adobe photoshop photo editing software free download photoshop 7.0 photo editing software free download adobe photoshop software old version free download online photoshop editor software free download photoshop offline software free download photoshop original software download software of photoshop 7.0 free download free download of photoshop software adobe photoshop download ocean of software oil painting software for photoshop 7.0 free download

FaceManipulator. A browser is available to download for free. FaceManipulator allows you to edit and paint on people's faces, with or without a photo. Your edits to the face are immediately locked into the photo. Users may create photo-manipulated content and share it on social media. Drawing is a digital color and line art image editor which is used to make small or large color drawings or designs. Drawing includes an extensive set of tools that allows you to make corrections, changes, and create new designs. The all-in-one, easy-to-use, and feature-rich photo and video editing software, Adobe Photoshop is the best-known image editing software worldwide. It provides photo and video editing and compositing tools. Adobe Photoshop is command-driven. It is a cross-platform application having been programmed in Objective-C and later in C++ and run on Microsoft Windows operating system. The Artistic Media Software Development Kit (ASDK) is a cross-platform library for use in developing non-photorealistic rendering (NPR) applications. This software development kit is used for developers to design, implement, and test NPR rendering and vector display applications. Programs like Adobe Photoshop CS6 and later use this technology to provide non-photorealistic effects on images by manipulating color and light values for the purpose of artistic effect and enhancement. With Adobe Photoshop, it is also possible to create seamless panoramas. First, the photographer takes several overlapping shots to capture every scene. Next, Photoshop creates a seamless panorama from the series of overlapping photos. This technique combines the images and attempts to account for camera distortion that causes the final image to have a "stitched" or "overpolished" look. However, Photoshop is not an electronic stitch program. Instead it uses what

can be considered a hybrid electronic stitcher and a traditional photo reducer. When used to combine photos, the process is known as panorama stitching.

**What's New in Photoshop CC for 2020?** Photoshop CC for 2020 is no more than a year away … and a lot has changed in the last 12 months. Lets take a look at the new features! I've created a new blog post for setting up photoshop for 2020. Below are a few of the things to watch out for! You'll also need to make sure you have the latest Photoshop version for 2020. Here's how to go about that: The improved Web Bridge makes image editing easy in a browser. Leveraging collaborative editing tools and support for Windows' SharePoint, Web Bridge lets you select multiple images and change tools to simultaneously edit and preview them on any device. This new collaboration capability is part of the new Adobe Duplicate Layers in Photoshop and Image Galleries app. Adobe's digital experience engineering organization, Adobe Skarn, continues to invest in products that ultimately help customers integrate their most common tasks into the way they work. These efforts are enabled in part by its recently announced \$100M, multiyear investment in Adobe Skarn. This investment will help enable Adobesk to advance the state of technology to deliver richer, faster experiences for digital users. https://skarn.adobe.com The Photoshop Editing Panel (also known as the Adobe Photoshop user interface, or UI) comes with a range of tools and controls for image manipulation. You can quickly access these tools by highlighting the command below the currently selected tool (looks like a triangle icon) so that the tools are available to you. In the PSD files, you can find these available commands and their precise icon settings in the section, if you open it.

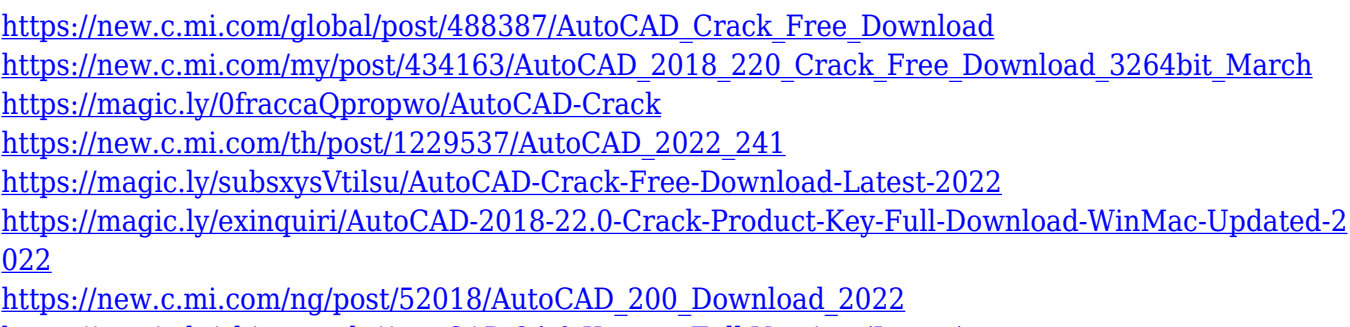

[https://magic.ly/obiqcongde/AutoCAD-24.0-Keygen-Full-Version-\(Latest\)](https://magic.ly/obiqcongde/AutoCAD-24.0-Keygen-Full-Version-(Latest))

[https://new.c.mi.com/my/post/434631/AutoCAD\\_2020\\_231\\_Crack\\_March-2022](https://new.c.mi.com/my/post/434631/AutoCAD_2020_231_Crack_March-2022)

The last option is the Personal Tutor. The service requires a \$150 entry fee but is a legitimate cost. You will be assigned a personal tutor and are expected to follow their guidance on. If you're trying to learn from scratch, it is recommended that you get a few basics and work your way up the complexity from there. There are many ways to get the job completed with Adobe Photoshop –– you'll certainly find an approach that clicks with you best too. With that in mind, let's have a closer look at some of the most popular modes for Photoshop: There are 2 great reasons to choose CorelDRAW. First, it does more than you can ever need or want it to. When you are starting out, this is your blank canvas. Features like typesetting, making bullet lists, adding charts and tables… CorelDRAW is great for beginners from the very first time they open the software. Intended for creators rather than graphic designers, Photoshop for Camera Raw serves as a companion to any digital camera. With new features to help you get the most out of your images and your camera, the new Camera Raw Editor lets you experiment with various adjustments, including selective adjustment with the new Exposure and Contrast tools. Applying these adjustments in one single click — while you can also use Apply and Reset, they're "just" a means to help you get the perfect look. Photoshop CC 2017 is the first major release of Photoshop since 2014. This boxed update delivers a

level of innovation and new features that will give users all across the world more tools to edit and produce high quality images for photography, graphic design, and film.

<https://instafede.com/wp-content/uploads/2022/12/anslamm.pdf> <https://curriculocerto.com/wp-content/uploads/2022/12/raindar.pdf> <https://kolasalam.com/adobe-photoshop-cs6-download-free-activation-key-mac-win-64-bits-2023/> [https://xn--80aagyardii6h.xn--p1ai/adobe-photoshop-cs6-installer-free-download-for-windows-10-upd-](https://xn--80aagyardii6h.xn--p1ai/adobe-photoshop-cs6-installer-free-download-for-windows-10-upd-128309/)[128309/](https://xn--80aagyardii6h.xn--p1ai/adobe-photoshop-cs6-installer-free-download-for-windows-10-upd-128309/) <https://thefrontoffice.ca/old-version-photoshop-download-for-pc-full/> <https://www.webcard.irish/kyle-brushes-photoshop-download-top/> <https://1w74.com/wp-content/uploads/2022/12/joncoli.pdf>

<https://leidenalumni.id/wp-content/uploads/2022/12/Krita-Photoshop-Download-VERIFIED.pdf> [http://seti.sg/wp-content/uploads/2022/12/Adobe-Photoshop-Download-free-LifeTime-Activation-Code](http://seti.sg/wp-content/uploads/2022/12/Adobe-Photoshop-Download-free-LifeTime-Activation-Code-WIN-MAC-2023.pdf) [-WIN-MAC-2023.pdf](http://seti.sg/wp-content/uploads/2022/12/Adobe-Photoshop-Download-free-LifeTime-Activation-Code-WIN-MAC-2023.pdf)

Photoshop is the tool which has given the artists a new dimension to their work. There is a new dimension to the work which will be given by the technology of these old days. The classroom professors who know the best practical classroom methodologies will use the adjustable Adobe Photoshop Pro skill to reach the students, and the new age technologies are helping the professors to avail the students to the brand new shiny world of digital painting, and hence, the world of photography. The Adobe Photoshop is evolved with many upgraded features to enhance the work of professional photographers and graphic designers. The features are designed to fulfill all the new challenges of the business world in all the industries. The main goal of a professional photographer or graphic designer is to work on the photo or image which has high resolution and quality and then it must be published or printed. The image processing software shows an easy way to work with almost every type of image file format which could be used in the professional field. The professional photographers and graphic designers are the masterpiece and the most essential part of the company, to showcase their works they are also creating images using Photoshop, which is without any doubt the best photo editing application. The selection tools are the major tools or features of Photoshop which define the skills of a professional photographer or graphic designer. These tools can be either a built in Photoshop tool or third-party applications. The professional photographer or graphic designer should learn all these tools, as the selection tools are not merely there to select a part of the image. These tools are also very important in the personal editing as well. These tools are not just there to zoom in in the area, but also these tools are there to refine your image and change the opacity, swap the illumination, scale the image and so much is there to edit the image in Photoshop.